# Examen de Matemáticas  $2^{\circ}$ Bachillerato(CS) Abril 2008

Problema 1 El peso de las peras de una cosecha se distribuye según una normal de media 115 gramos y desviación típica igual a 25 gramos.

- 1. ¿Cuál es la probabilidad de que una pera elegida al azar pese más de 120 gramos?
- 2. ¿Cuál es la probabilidad de que el peso medio de una muestra de 64 peras esté entre 112 gramos y 119 gramos?

### Solución:

1.  $N(115, 25)$ 

$$
P(x > 125) = P\left(z > \frac{120 - 115}{25}\right) = P(z > 0, 2) =
$$
  
= 1 - P(z < 0, 2) = 1 - 0,5793 = 0,4207

2.  $N\left(115, \frac{25}{8}\right)$  $\left(\frac{25}{8}\right) = N(115; 3, 125)$  $P(112 < x < 119) = P\left(\frac{112 - 115}{2.125}\right)$  $\frac{2-115}{3,125} < z < \frac{119-115}{3,125}$  $= P(-0.96 \le z \le 1, 28) = P(z \le 1, 28) - P(z \le -0.96) =$  $= P(z < 1, 28) - (1 - P(z < 0, 96)) = 0,8997 + 0,8315 - 1 = 0,7312$ 

Problema 2 Entre los estudiantes matriculados en cierta asignatura de una carrera universitaria las chicas duplican a los chicos. Al final del curso han aprobado el 80 % de las chicas y el 60 % de los chicos. Calcula:

- 1. El porcentaje de chicas dentro del total de estudiante matriculados.
- 2. El porcentaje de aprobados dentro del total de estudiantes matriculados.
- 3. El porcentaje de chicas dentro de los estudiantes que no han aprobado

#### Solución:

1. 
$$
\frac{2}{3} \cdot 100 = 66, 7\%
$$

2.  $P(\text{Aprueban}) = P(\text{Chicas y Aprueban}) + P(\text{Chicos y Aprueban}) =$ 2  $\frac{2}{3} \cdot 0, 8 + \frac{1}{3}$  $\frac{1}{3} \cdot 0, 6 = 0, 733 = 73, 33\%$ 

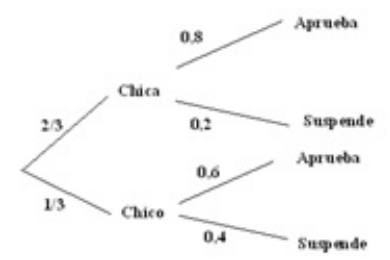

3. 
$$
P(\text{Chicago}|\text{Suspenden}) = \frac{2/3 \cdot 0, 2}{1 - 0, 733} = 0, 5
$$

Problema 3 Según un estudio sociológico, el gasto de los jovenes en el fin de semana se distribuye según una normal con varianza de 36. Se toma una muestra aleatoria de 100 jovenes y el gasto medio de la muestra resultó de 20 euros. Hallar un intervalo de confianza para la media poblacional al 95 %. ¿Cuál debería haber sido el tamaño muestral para que, al 95%, el error máximo fuera $1?$ 

#### Solución:

$$
IC = \left(\overline{x} - z_{\alpha/2} \frac{\sigma}{\sqrt{n}}, \overline{x} + z_{\alpha/2} \frac{\sigma}{\sqrt{n}}\right)
$$

Nivel de confianza= $95\,\% \Longrightarrow z_{\alpha/2}=1,96$ 

## Varianza= 36  $\Longrightarrow \sigma = 6$

$$
IC = \left(20 - 1,96\frac{6}{\sqrt{100}}, 20 + 1,96\frac{6}{\sqrt{100}}\right) = (18,82;21,18)
$$

Error:  $E = z_{\alpha/2} \frac{\sigma}{\sqrt{n}}$ 

$$
1 = 1,96\frac{6}{\sqrt{n}} \Longrightarrow n = 138,3
$$

El tama˜no muestral tiene que ser superior o igual a 139 para conseguir un error que no supere 1.